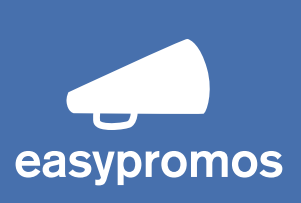

# Cookies policy Easypromos, S.L.

## How EASYPROMOS uses cookies:

EASYPROMOS uses cookies and other devices for storing and retrieving data in order to track users' interaction with EASYPROMOS products and services.

Cookies can recognize a user's browser, as well as the type of device from which the website is being accessed. They are used to facilitate the user's next visit and also to increase the usefulness of the website or application.

In EASYPROMOS applications, cookies and other storage devices are also used.

Here we will describe the different types of cookies that EASYPROMOS use, as well as their features.

# Types of cookies used by EASYPROMOS:

EASYPROMOS uses various types of cookies:

#### Cookies for preferences and customization:

These allow a user to access the service with some general characteristics based on a predefined set of criteria in the user terminal (language, browser type, locale, etc.)

#### **Technical cookies:**

These allow a user to navigate a website, platform or application, and make use of the different options or services that are offered by the site, which could include controlling the traffic data, identifying the session, accessing the restricted areas, carrying out the purchase of an order, making an application, participating in an event, using security features during navigation or sharing contents via the social networks.

#### **Session cookies:**

These allow a website to recognize information stored during the user's session in order to avoid requesting information that has already been given.

#### Cookies for AdWords conversion tracking:

To track sales which come via ads, this cookie is added to the user's computer when he/she clicks on an ad.

#### Membership cookies:

These cookies make tracking possible in our affiliates program (For more information about the EASYPROMOS affiliates program, click on the following link: http://goo.gl/hIhmI)

#### **Analytical cookies:**

When the user enters the EASYPROMOS website, their browsing and behavioral patterns are collected anonymously via this tool.

In the website domain, Google Analytics enables the following cookies:

#### $"$ \_utma":

Is essential to the operation of Google Analytics and expires after 2 years.

#### "\_\_utmz":

Is used to locate the visit. In other words, how the user has arrived to the website and where they have come from. It expires after 6 months.

#### "\_utmb":

This cookie records the time of arrival to the site and expires 30 minutes after the last recorded page view. It is eliminated automatically when the webpage is changed or when the browser is closed.

"\_utmc":

The current JavaScript code used by Google Analytics does not require this cookie. Previously it was used, together with the utmb cookie, to determine whether to establish a new session for the user after 30 minutes on the same page. This cookie is still written to ensure compatibility with websites which have the old urchin.js tracking code installed.

To obtain more information about Google Analytics, you can visit the following link: http://goo.gl/KxpaZ

### How to disable cookies:

All browsers enable you to make changes to cookie settings or even disable them, in order to give you more control over privacy.

These settings can be found in the "options" or "preferences" menu of your browser.

Here you can find links with step-by-step instructions for disabling cookies in all types of browsers:

#### ■ Internet Explorer (http://goo.gl/ksN5y)

In the tools menu, select "Internet options", then click on the "Privacy" tab. You will see a slider for setting the privacy level; this has six positions and it allows you to control the quantity of cookies that can be installed. The options are: Block All Cookies, High, Medium high, Medium (default level), Low, and Accept All Cookies.

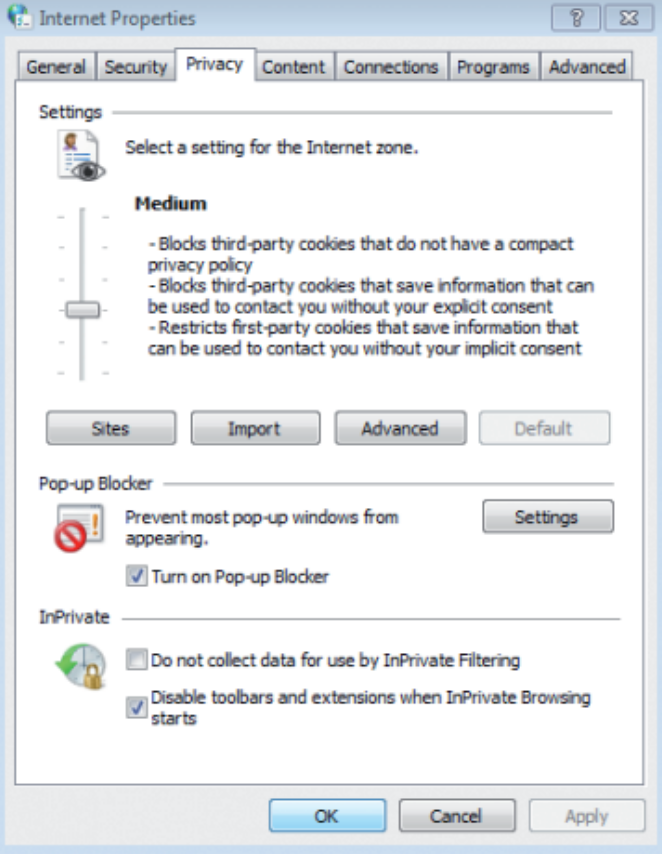

#### ■ Mozilla Firefox (http://goo.gl/F5pHX)

From the "Tools" menu select "Options". Then select "Privacy". From the dropdown menu select "Use custom settings for history." This will show the cookies options and you may choose to enable or disable them by checking the appropriate box.

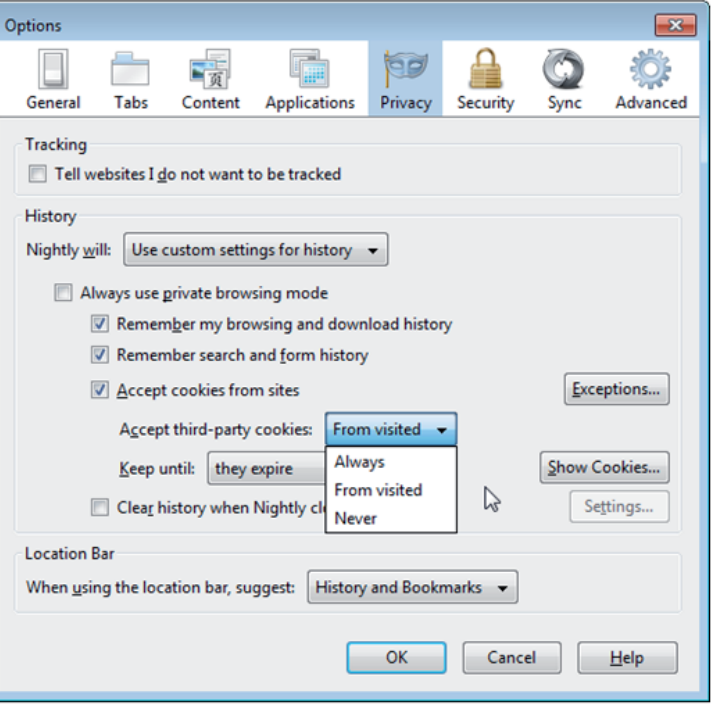

#### Google Chrome (http://goo.gl/8cAo)

From the "Settings" menu select "Show advanced settings" at the bottom of the page. Click on the "Content settings" button in the "Privacy" section. The top section of the page that appears gives you information about cookies and allows you to set your preferred cookies. It also permits you to delete any cookie that may be stored at that time.

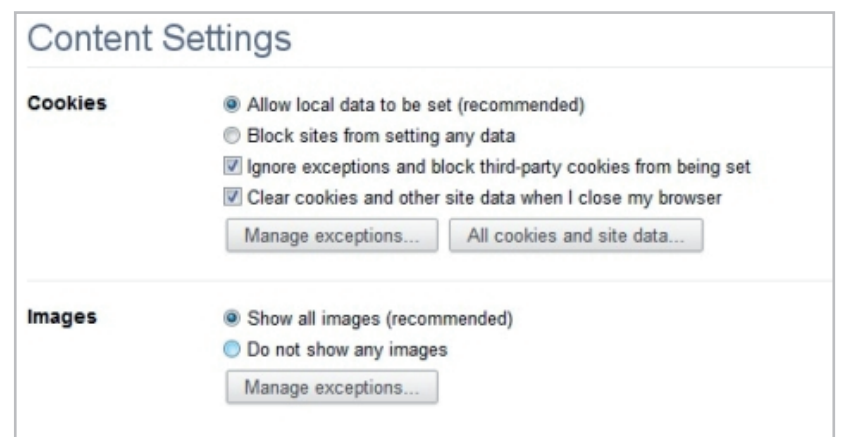

#### Safari (http://goo.gl/KFBFh)

From the "Settings" menu, select "Preferences", then open the "Privacy" tab. Select the option you prefer from the "Block cookies" section. Remember, once you have disabled the cookies, certain features might not be available and you may not be able to use the full functionality of the site.

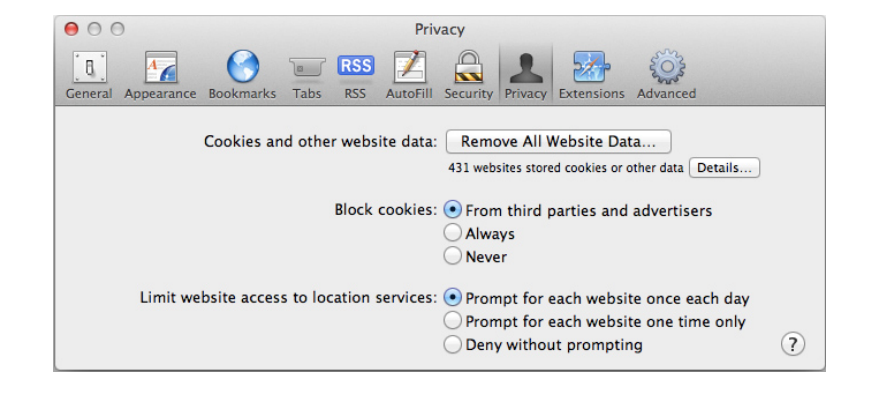

If you do not wish to be tracked by cookies, Google has developed a supplement that you can install in your browser. This can be accessed from the following link: http://goo.gl/up4ND

Based on the choice that you make regarding the use of cookies on this website, you will be sent an additional cookie to remember your choice so that you won't have to accept the use of cookies each time you access the EASYPROMOS website.

Optionally, Facebook themselves can store cookies if the registration is done through their social network.

## Cookies in mobile devices:

EASYPROMOS also uses cookies and other devices for storing and retrieving data in its applications for mobile devices, or when the EASYPROMOS website is accessed via these devices.

As with computer browsers, mobile device browsers allow you to make changes in the privacy settings in order to disable or delete cookies.

If you wish to modify the privacy settings, follow the instructions specified by your mobile device's browser developer.

Below, there are some links that will lead you to pages where you can learn how to modify the privacy settings of your mobile device:

- IOS: (http://goo.gl/pRkla)
- Windows Phone (http://goo.gl/Rx8QQ)
- Chrome Mobile: (http://goo.gl/XJp7N)
- Opera Mobile: (http://goo.gl/XvmTG)

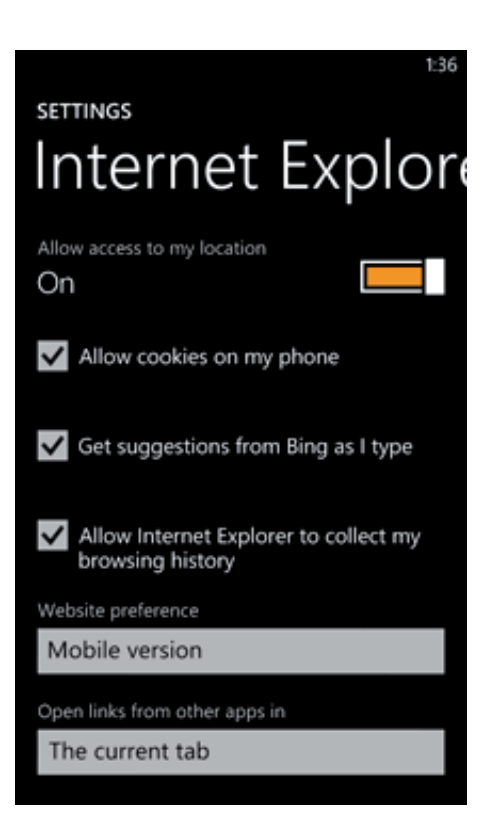